# **Chapter 13 Review**

#### **Mark the best choice.**  $\blacksquare$

- 1. Aleeza needs research sources for her science report. Where should she go?
- $\bigcirc$  the school office  $\bigcirc$  her best friend's house  $\bigcirc$  the school library
- 2. Where should Aleeza look first for sources about stars?
	- $\bigcirc$  the fiction section  $\bigcirc$  the library catalog  $\bigcirc$  the checkout desk
- 3. Aleeza found two book titles on stars. What number does she need to find each book?  $\circ$  the number of pages  $\circ$  the call number  $\circ$  the author's birthday
- 4. Aleeza went to the shelf, but only one of the books was there. Who should she ask for help?  $\bigcirc$  the coach  $\bigcirc$  her little sister  $\bigcirc$  the librarian
- 5. Where should Aleeza take her books before she leaves the library?  $\bigcirc$  the fiction section  $\bigcirc$  the computers  $\bigcirc$  the checkout desk
- **Mark the term that matches the title.**

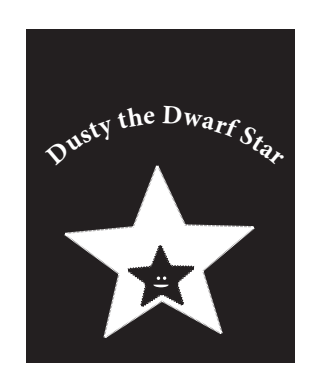

- 6.  $\bigcirc$  textbook O encyclopedia
	- $\bigcap$  fiction

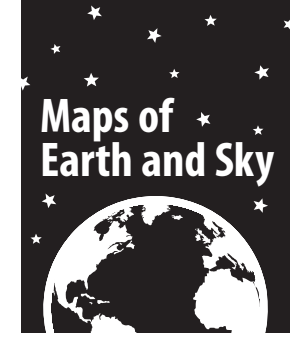

7. O magazine  $\bigcirc$  atlas biography

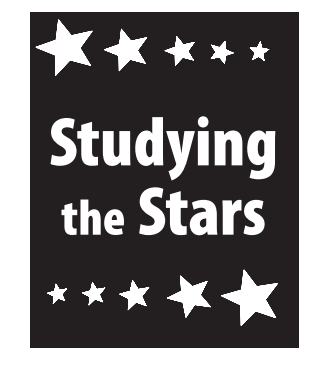

8. O nonfiction book O dictionary O encyclopedia

#### $\bullet$ **Write the book part that answers the question.**

**contents page glossary index**

*index* 9.Where can Aleeza find page numbers for the topic *planets*?

10. Where can Aleeza find the title of Chapter 4?

*glossary* 11.Where can Aleeza find the meaning of the word *galaxy*?

### **Write the word that best completes the step of an internet search.**

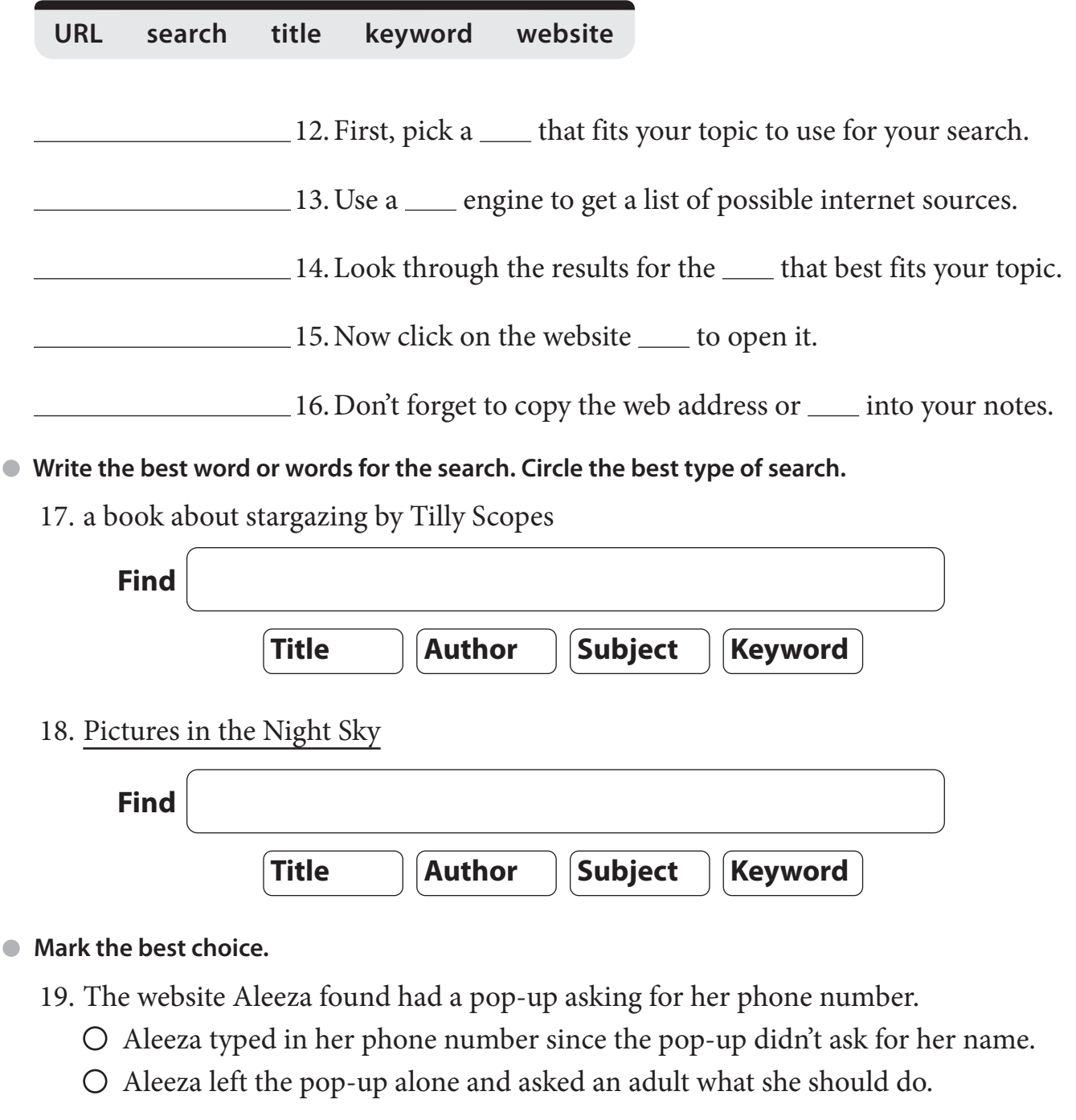

## 20. The website Aleeza was viewing had pictures that made her feel uncomfortable.

- Aleeza showed the website to her teacher.
- Aleeza kept reading the article and tried not to notice the pictures.
- 21. Aleeza's friend whispered to her that she had found a fun website that was not on the teacher's website list.
	- Aleeza looked at the website on her friend's computer to see if it was okay.
	- $\bigcirc$  Aleeza shook her head no and told the teacher about what had happened.